### **Analytical Solutions Inc. Presents**

# **SQL Workshop** TM **3.0**

**Introducing The First Windows Based Stored Procedure Debugger For MS/Sybase SQL Server Databases**

**SQL Workshop 3.0 is a powerful tool for querying, creating, and maintaining database objects.** 

**SQL Workshop is the perfect supplement when using Powersoft's Powerbuilder, Microsoft Visual Basic, or any other GUI based development tool.**

**Continue - Left mouse button (Page Down Key) Quit - Escape Key** 

**Most database tools are built for Database Administrators (DBA) and priced accordingly. SQL Workshop, although capable of performing all Database Administration functions, is tailored towards the developers of database objects and applications.**

**Continue - Left mouse button (Page Down Key) Quit - Escape Key** 

**For example, application developers spend a majority of their time creating and testing database objects, managing table data, querying table data, and other similar development tasks. They spend little, if any time creating database devices, allocating databases, managing database space, and other tasks usually performed by database administrators.**

**Continue - Left mouse button (Page Down Key) Quit - Escape Key** 

**SQL Workshop is the only tool that focuses on the application developer and provides all of the functionality client/server developers need to effectively do their jobs at a price that is affordable to even the smallest development shops.**

**Continue - Left mouse button (Page Down Key) Quit - Escape Key** 

# **SQL Workshop 3.0<sup>™</sup> Features**

**Major features of SQL Workshop include: SQL Server Stored Procedeure Debugger**

### **AULE Compares and transfers data between tables**

**Windows interface for the SQL Server Bulk Copy Program (BCP)**

**Continue - Left mouse button (Page Down Key) Quit - Escape Key** 

# **SQL Workshop 3.0<sup>™</sup> Features**

**Reverse engineers database objects (tables, indexes, procedures, etc.). Automatically creates SQL SELECT queries for you.**

**IMPORTS and exports table data from/into Excel Spreadsheets.**

**Continue - Left mouse button (Page Down Key) Quit - Escape Key** 

# **SQL Workshop 3.0<sup>™</sup> Features**

**Searches for text in SQL Server objects throughout an entire server. Extensive On-Line Help and SQL Syntax Reference. And more....** 

**Continue - Left mouse button (Page Down Key) Quit - Escape Key** 

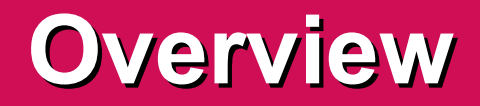

**SQL Workshop can access any ODBC compliant database (including Sybase System 10) which distinguishes it from similar database products.**

**Continue - Left mouse button (Page Down Key) Quit - Escape Key** 

**SQL Workshop increases your productivity and reduces your development time by automating many of the tasks you perform to develop and maintain database objects. For example, SQL Workshop generates for you, the SQL necessary to create all types of stored procedures.**

**Continue - Left mouse button (Page Down Key) Quit - Escape Key** 

**The following presentation (50 slides) will focus on the features of SQL Workshop that make it superior to other database management tools.** 

**Use the keys/mouse buttons shown below to navigate through the demo. Press the ESCAPE key to exit the demo at any time.**

**Continue - Left mouse button (Page Down Key) Quit - Escape Key** 

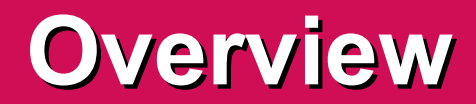

## **Introducing SQL Workshop 3.0...........**

**Continue - Left mouse button (Page Down Key) Quit - Escape Key** 

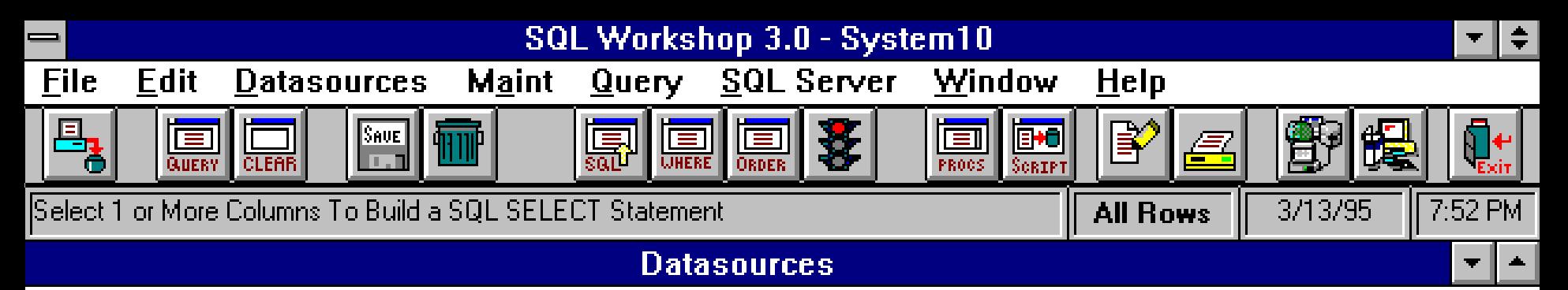

### **Active Datasource:** System10

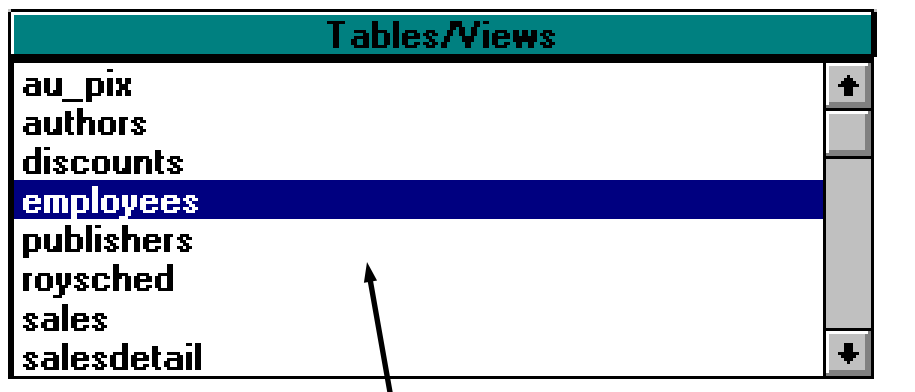

 $\mathcal{L}$ 

### Database: pubs2

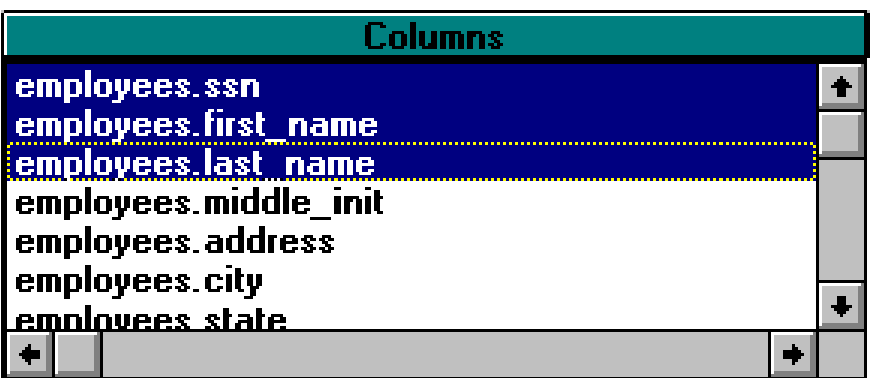

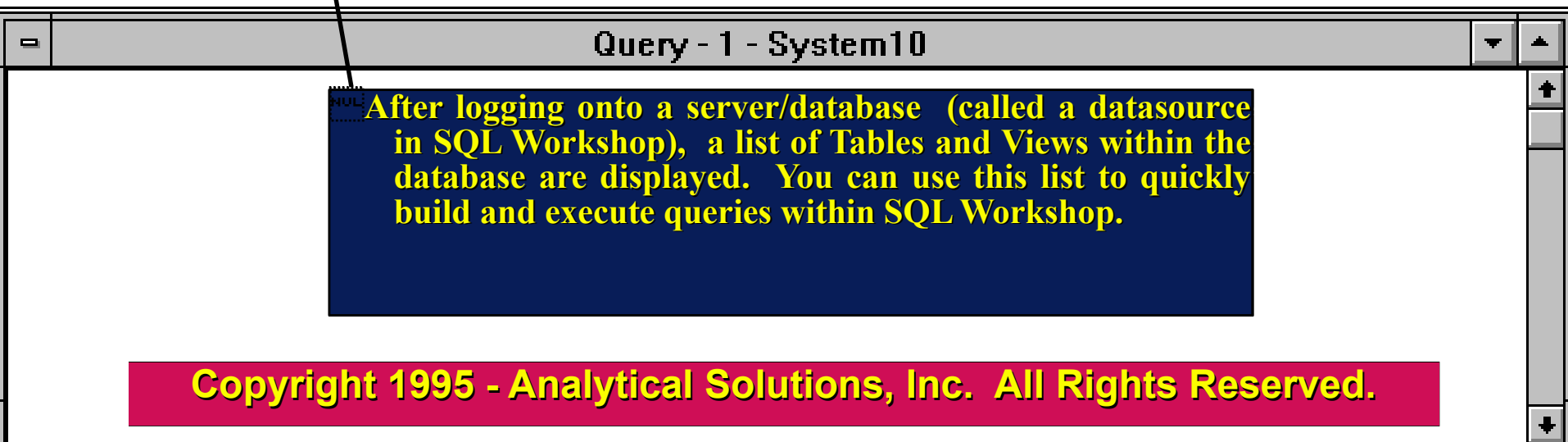

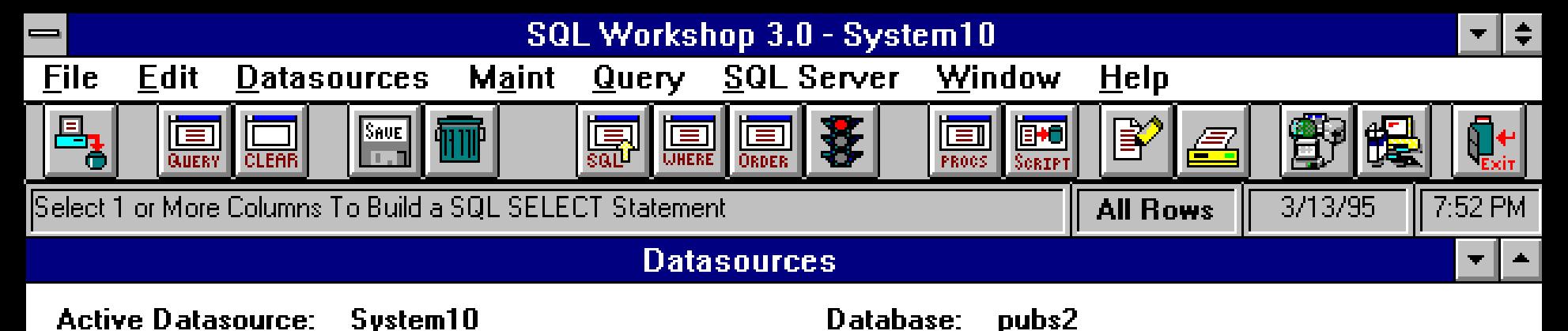

### **Tables/Views Columns** au pix employees.ssn  $\ddot{\phantom{a}}$ authors employees.first name discounts employees.last name employees employees.middle init publishers employees.address Employees.city roysched sales <u>emnlovees state</u>  $\ddot{\phantom{0}}$ salesdetail  $\blacksquare$ **Selecting one or more Tables/Views in the List, displays the columns in the Table or View in the Column List. From the column list you can select one or more columns you want to use in a SQL SELECT query.**

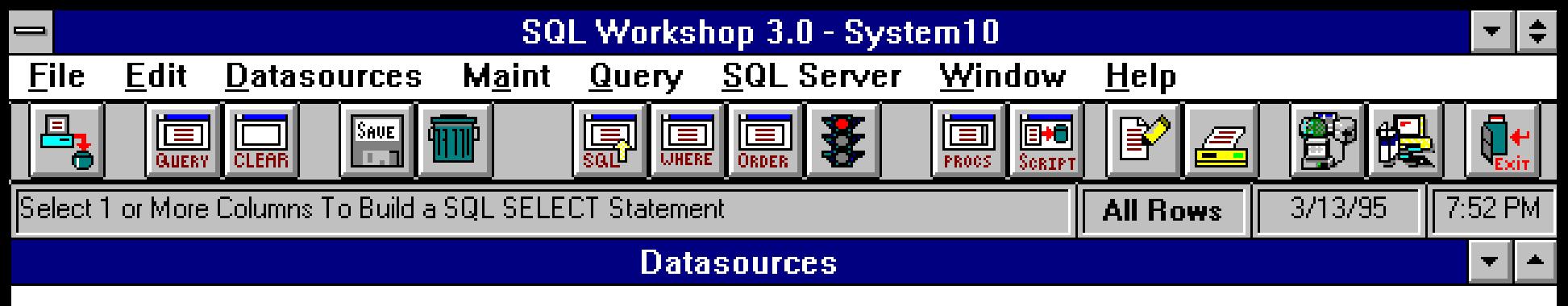

### **Active Datasource:** System10

### Database: pubs2

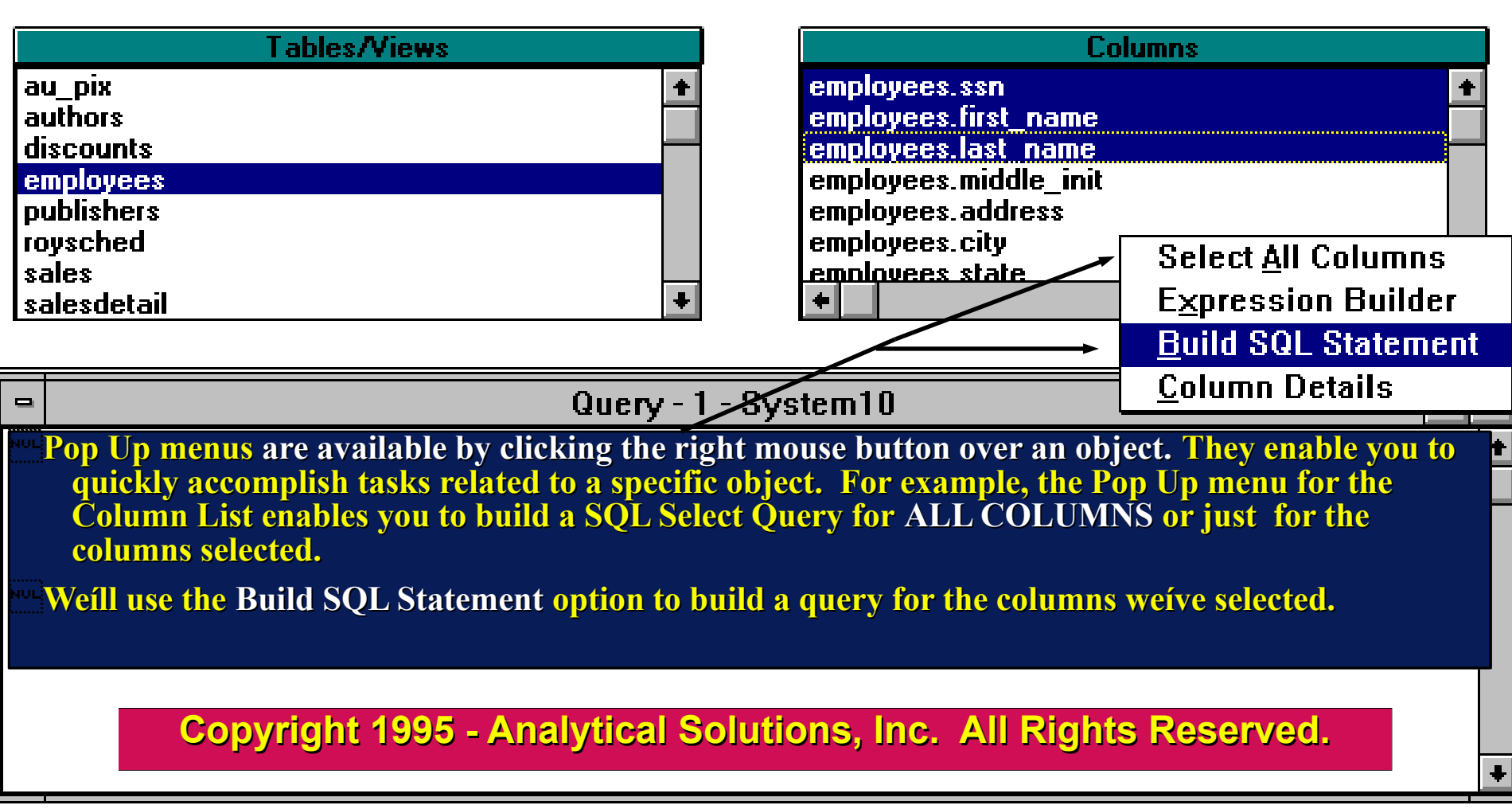

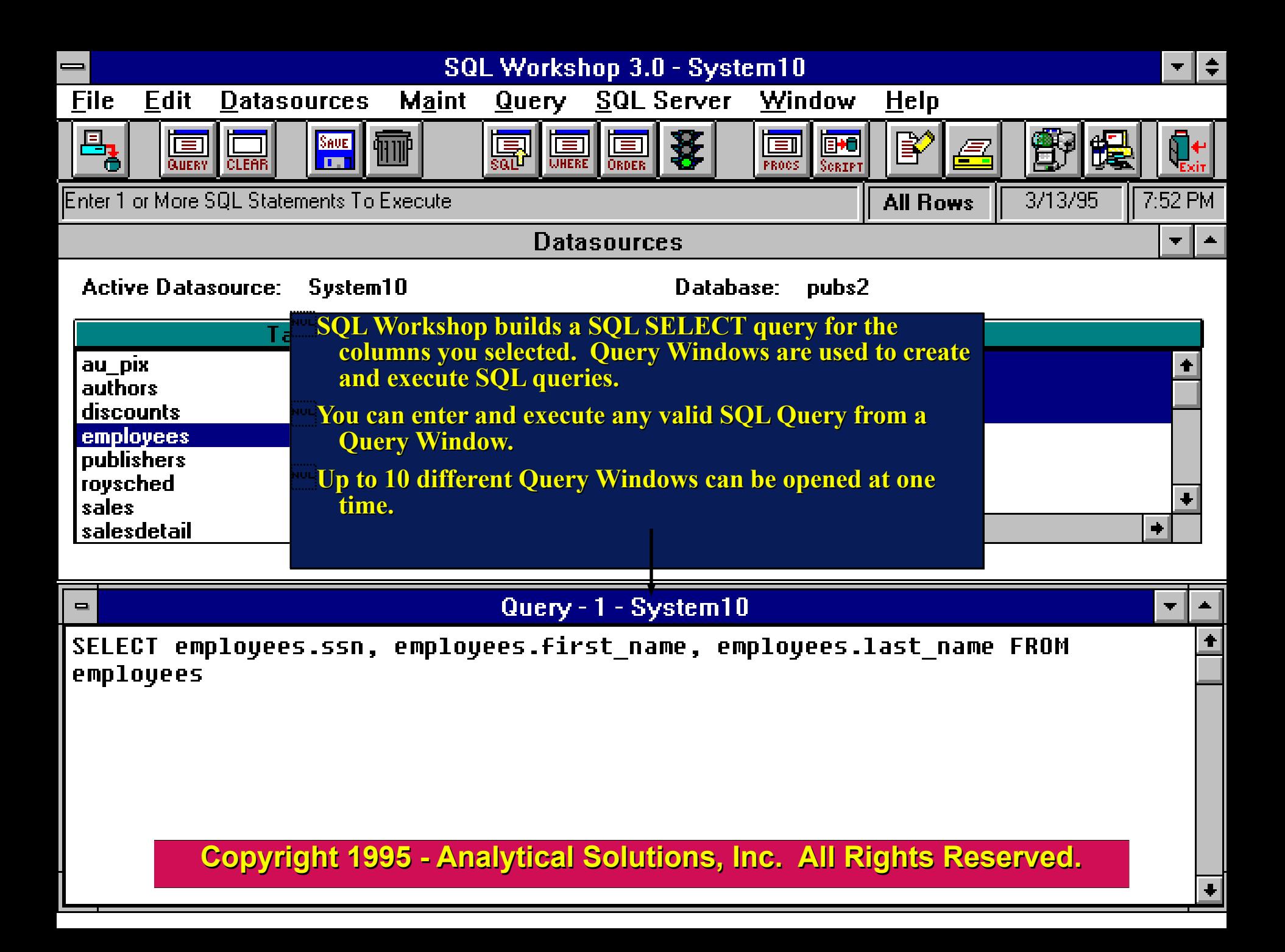

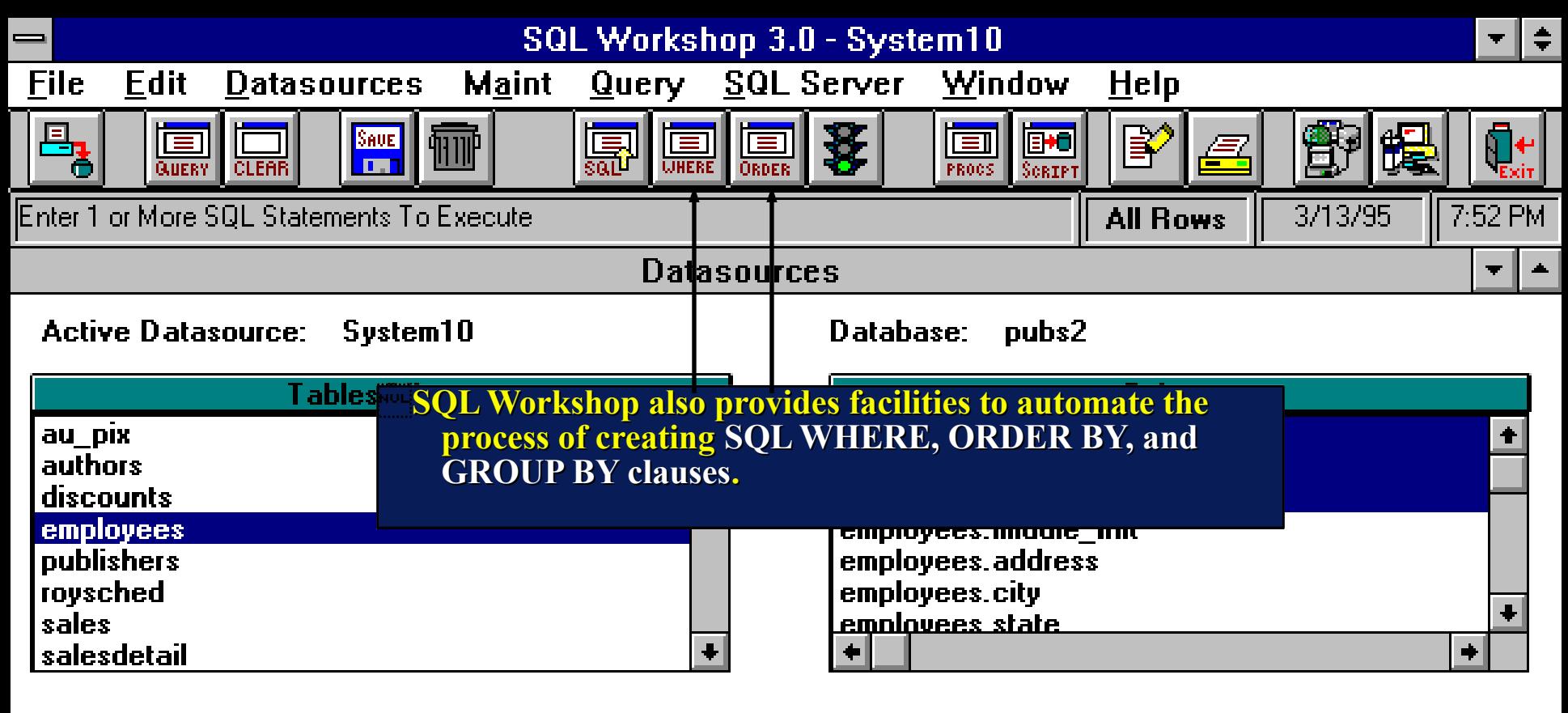

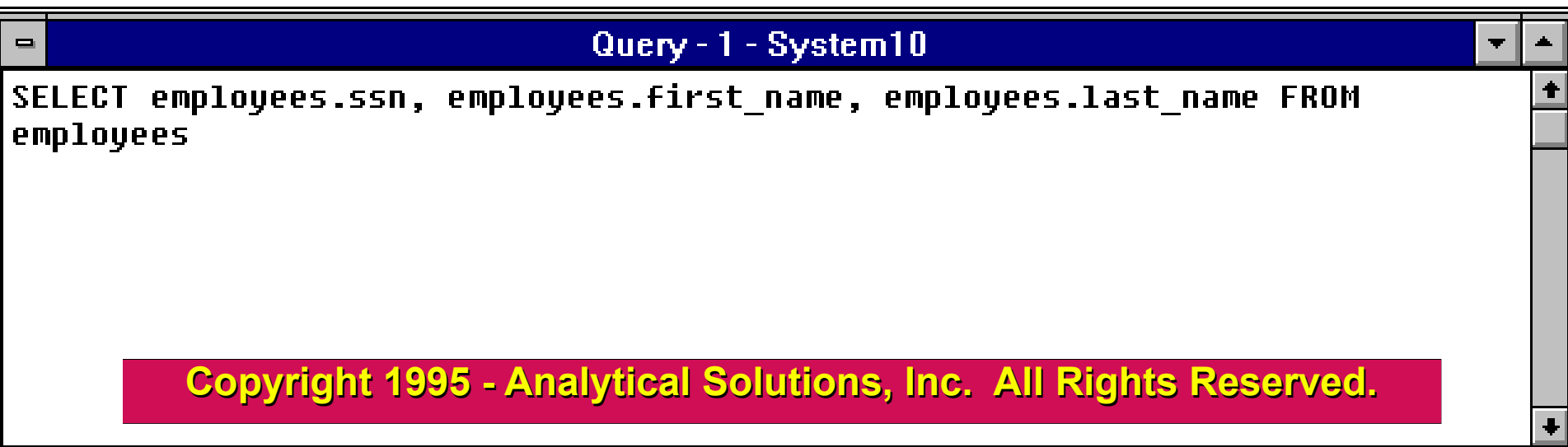

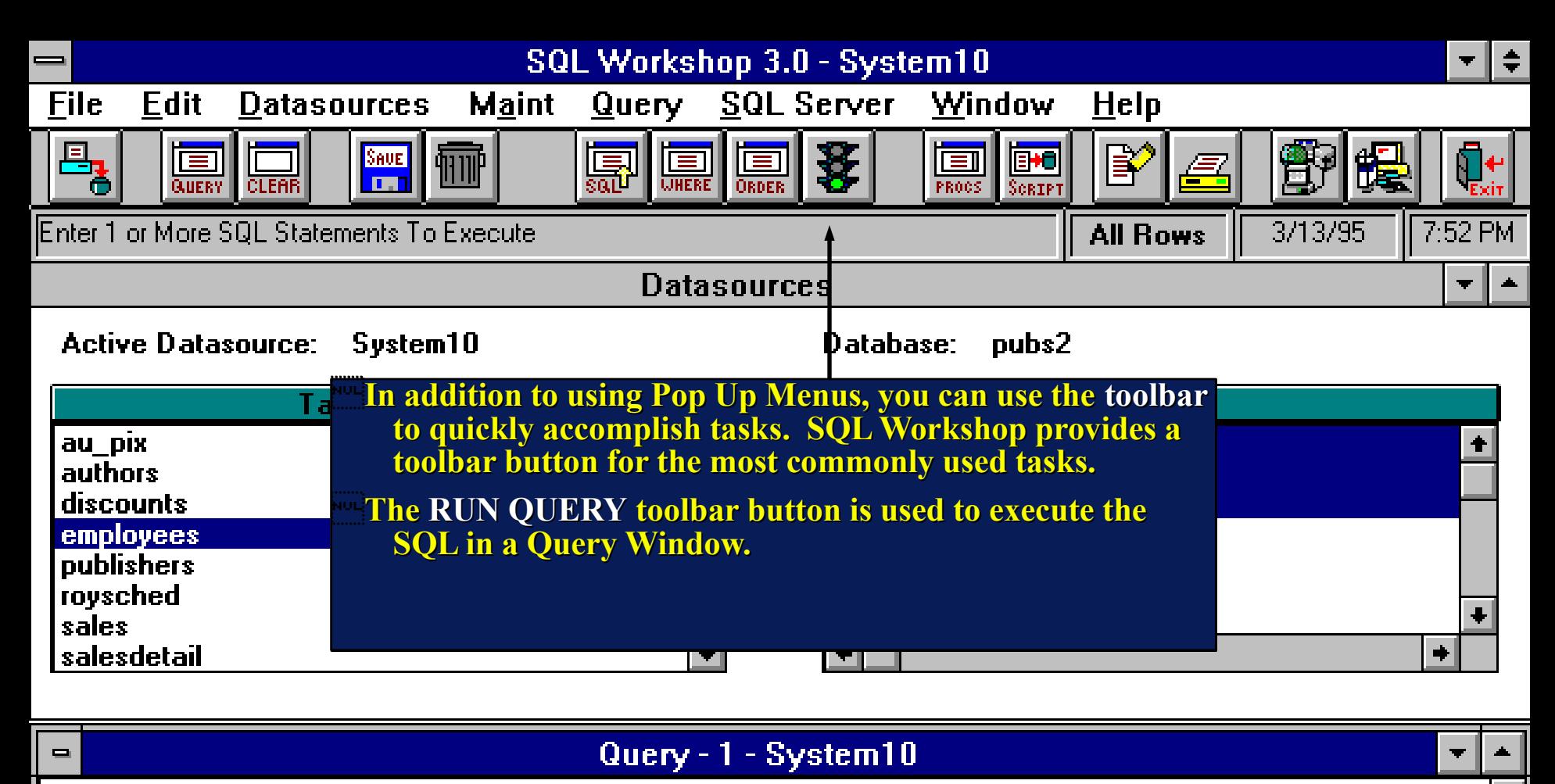

SELECT employees.ssn, employees.first name, employees.last name FROM employees

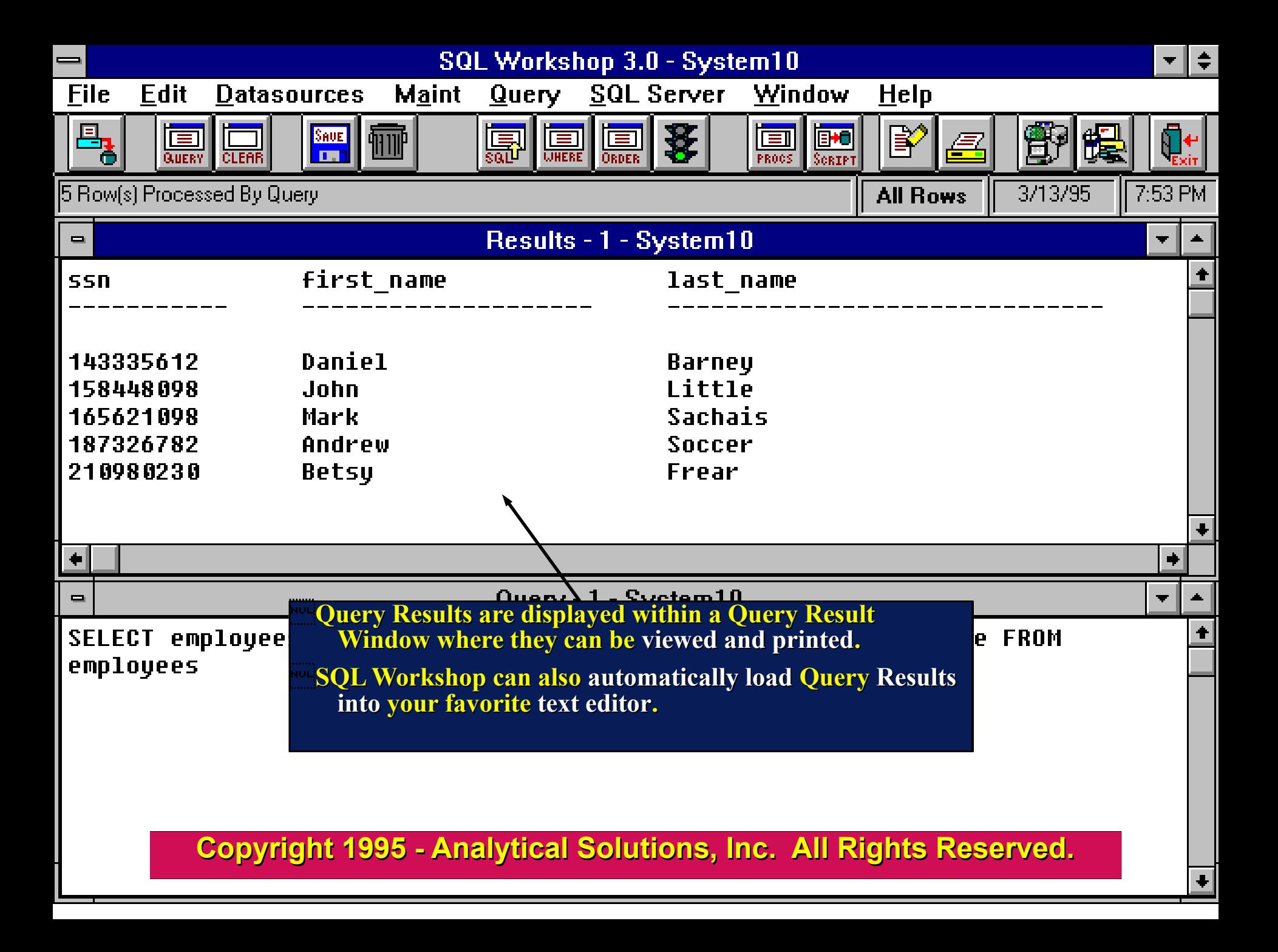

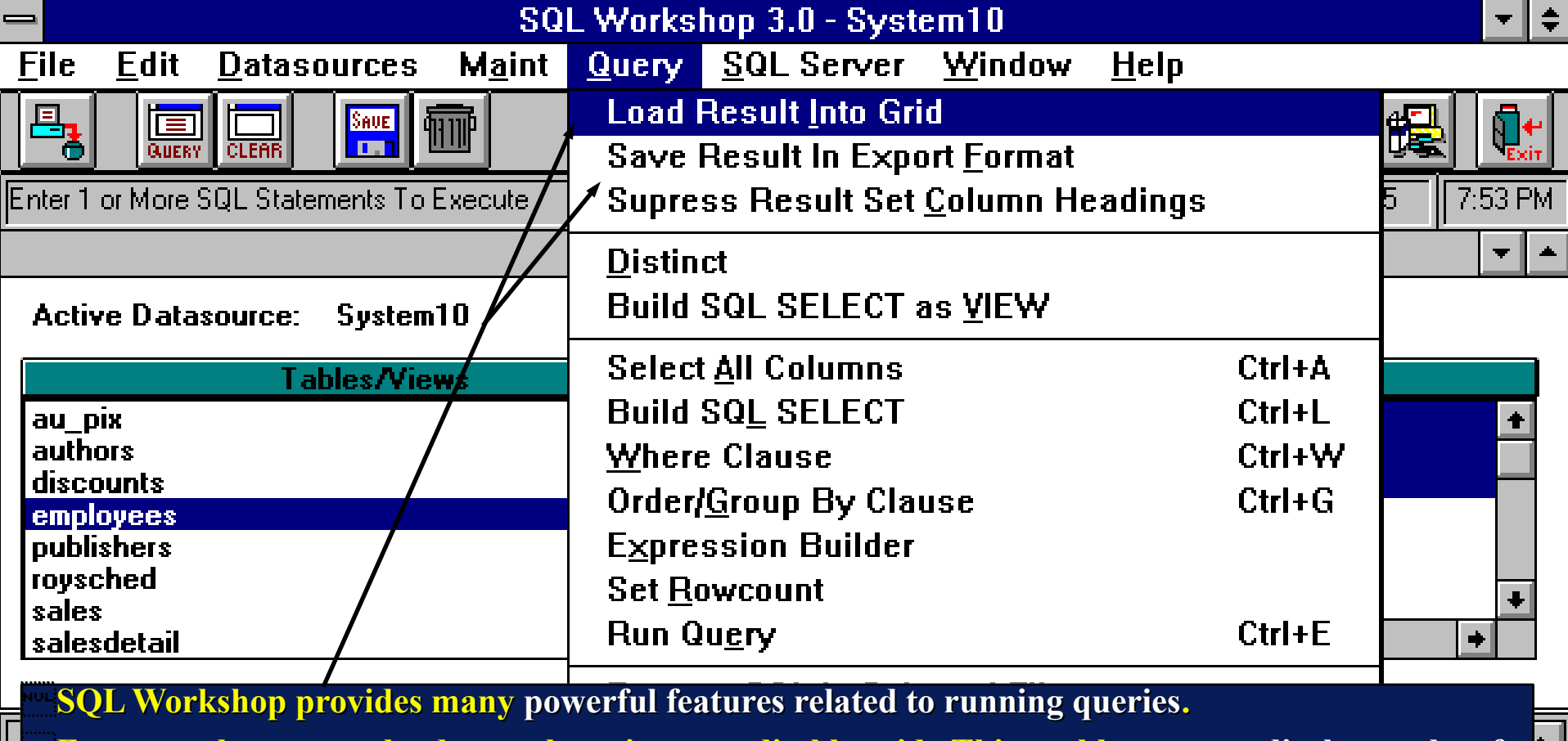

**For example, you can load a result set into an editable grid. This enables you to edit the results of your queries which updates the tables used in the query. SQL Workshop is the only tool of its kind that letís you do this.**

 $\left| \bullet \right|$ 

**You can also save a query result in a text delimited file that SQL Workshop can automatically load into a text editor or a Microsoft Excel spreadsheet. The text delimited file can be used to import data into a table.**

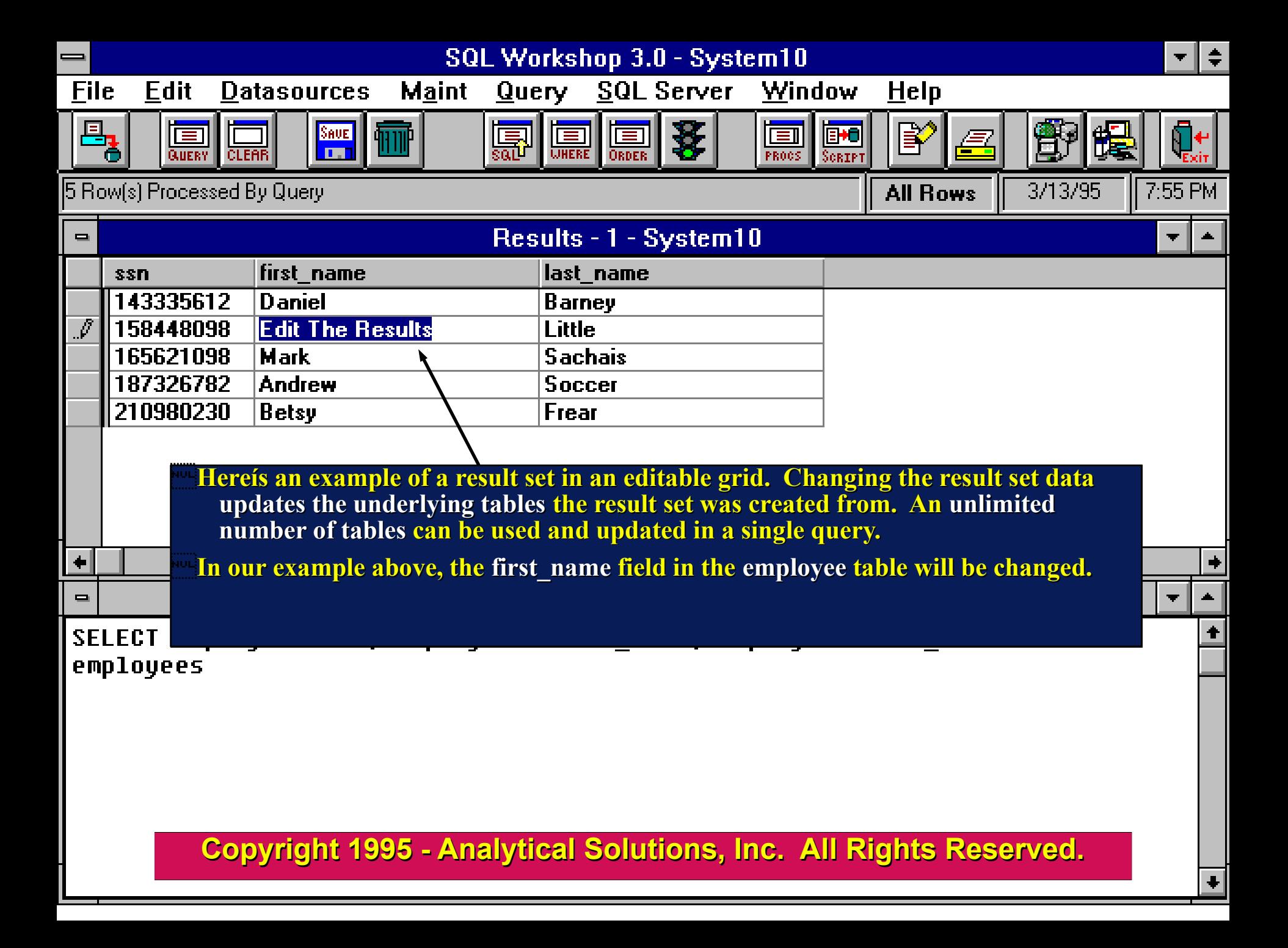

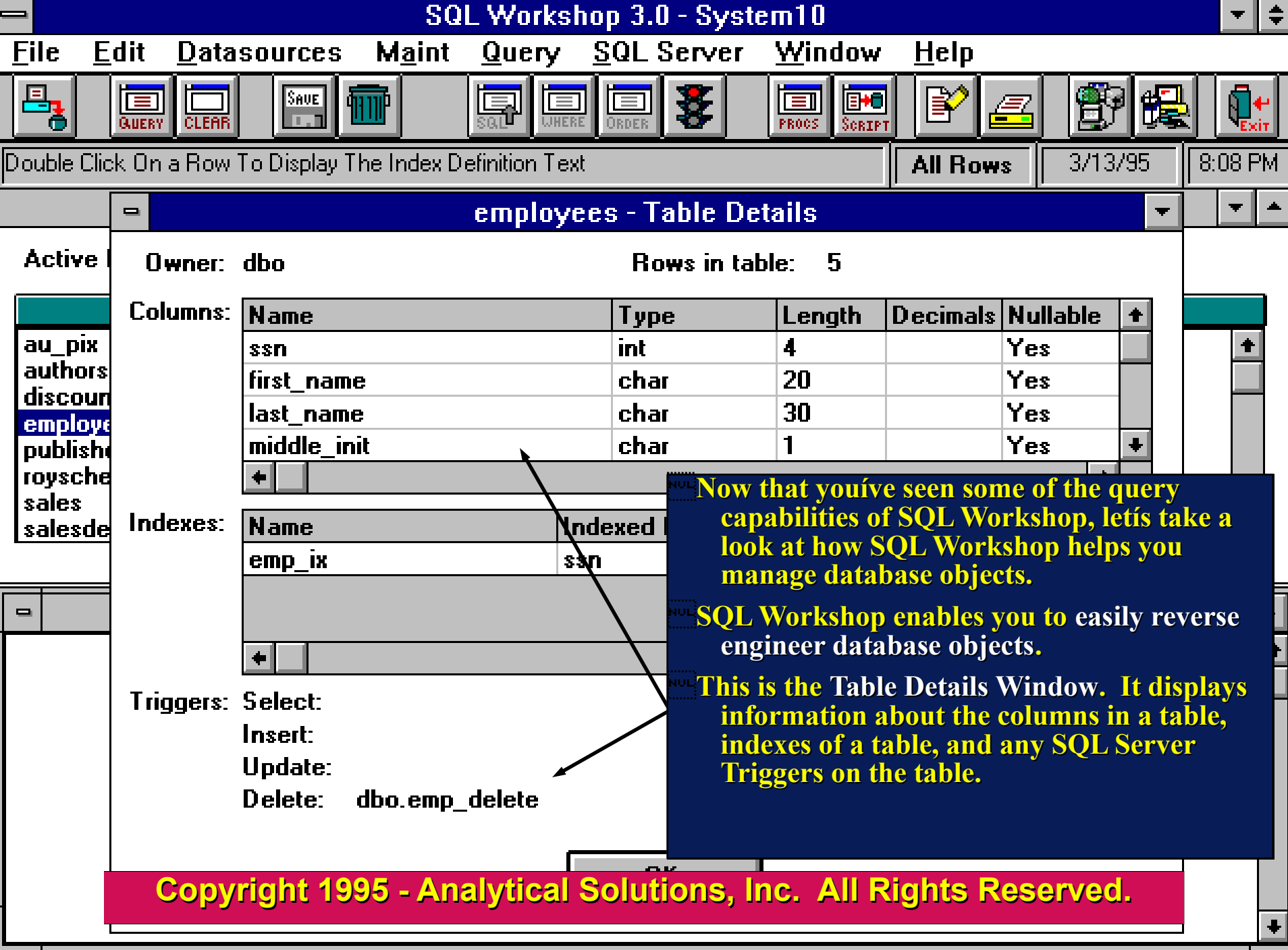

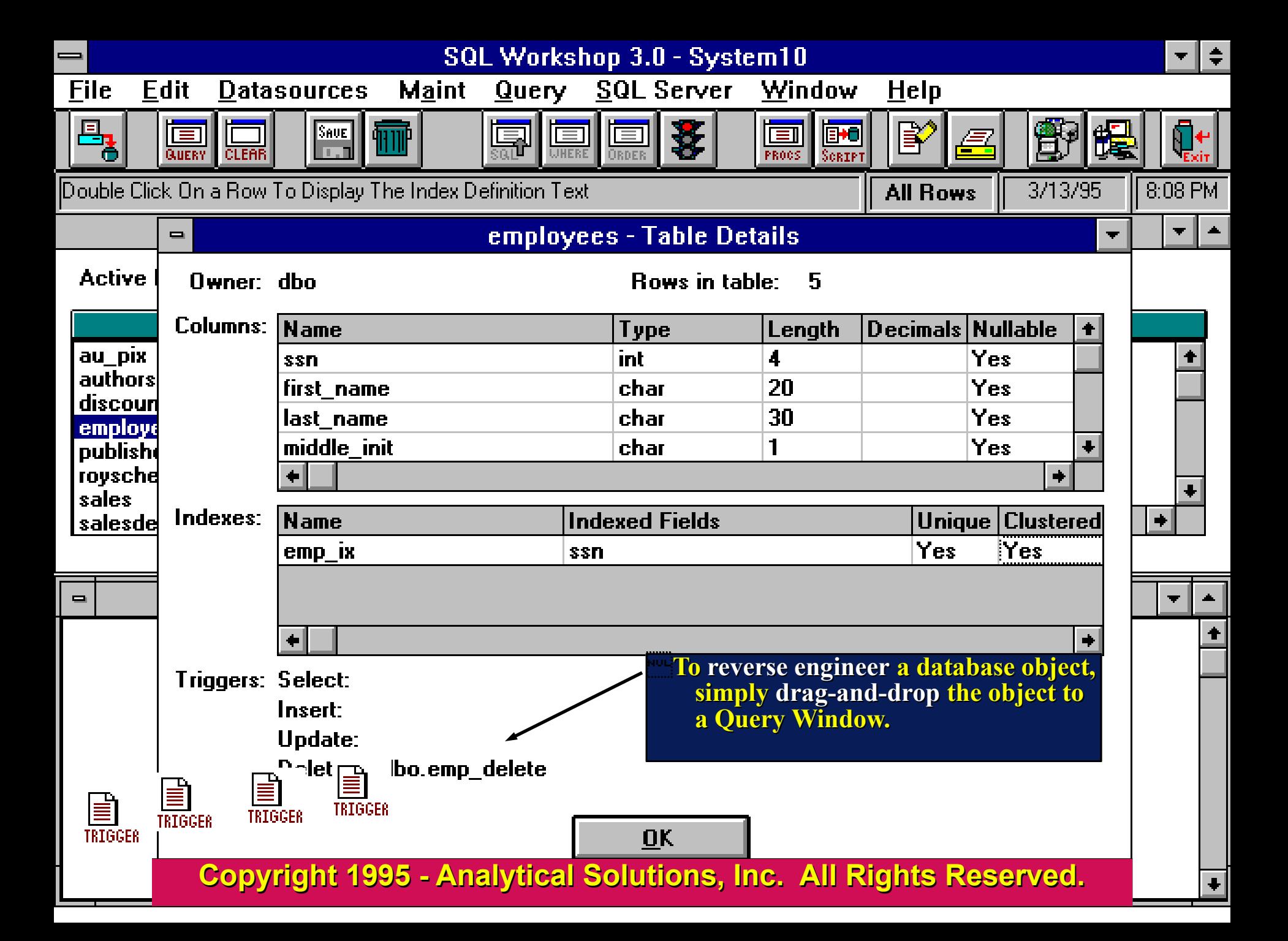

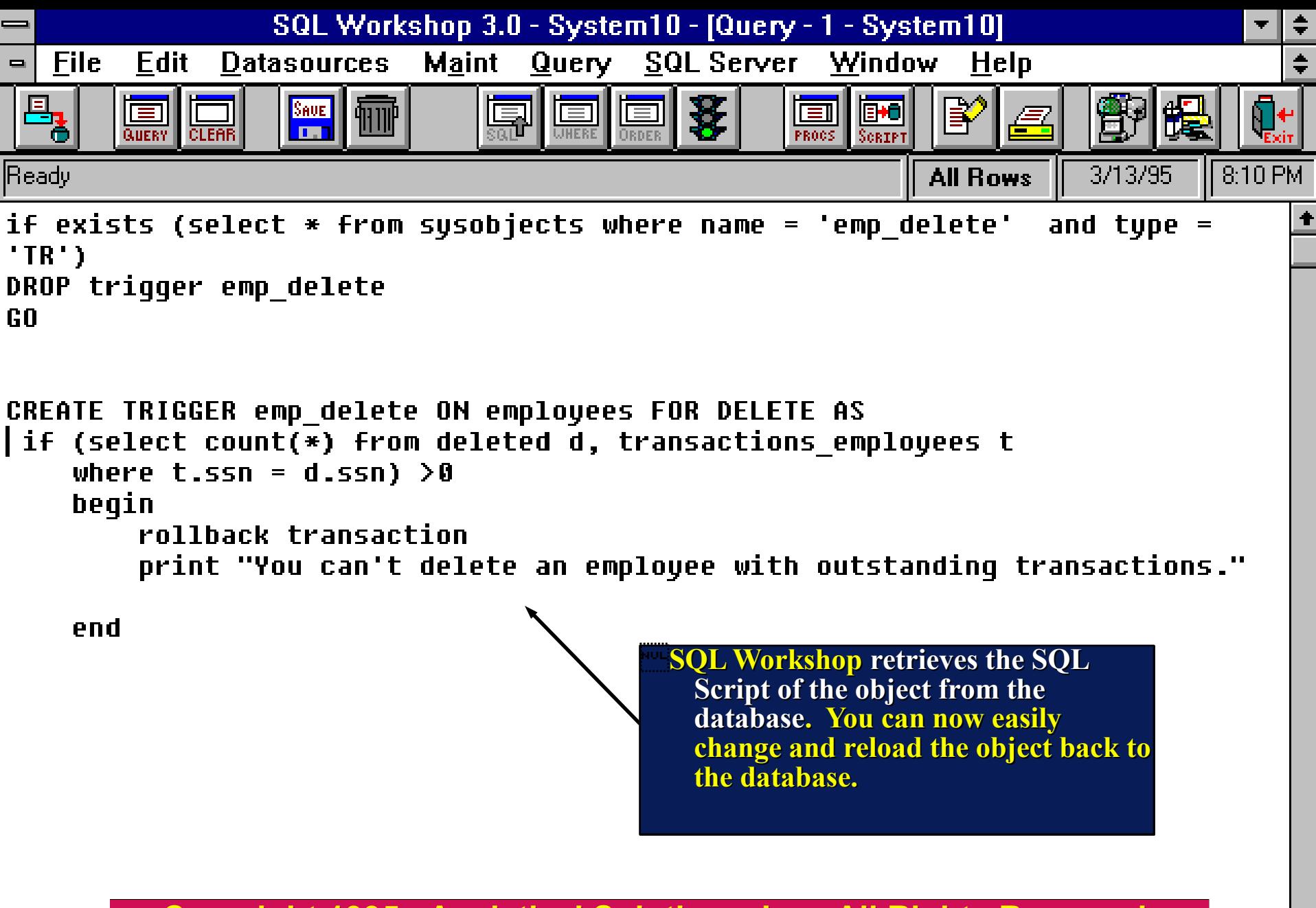

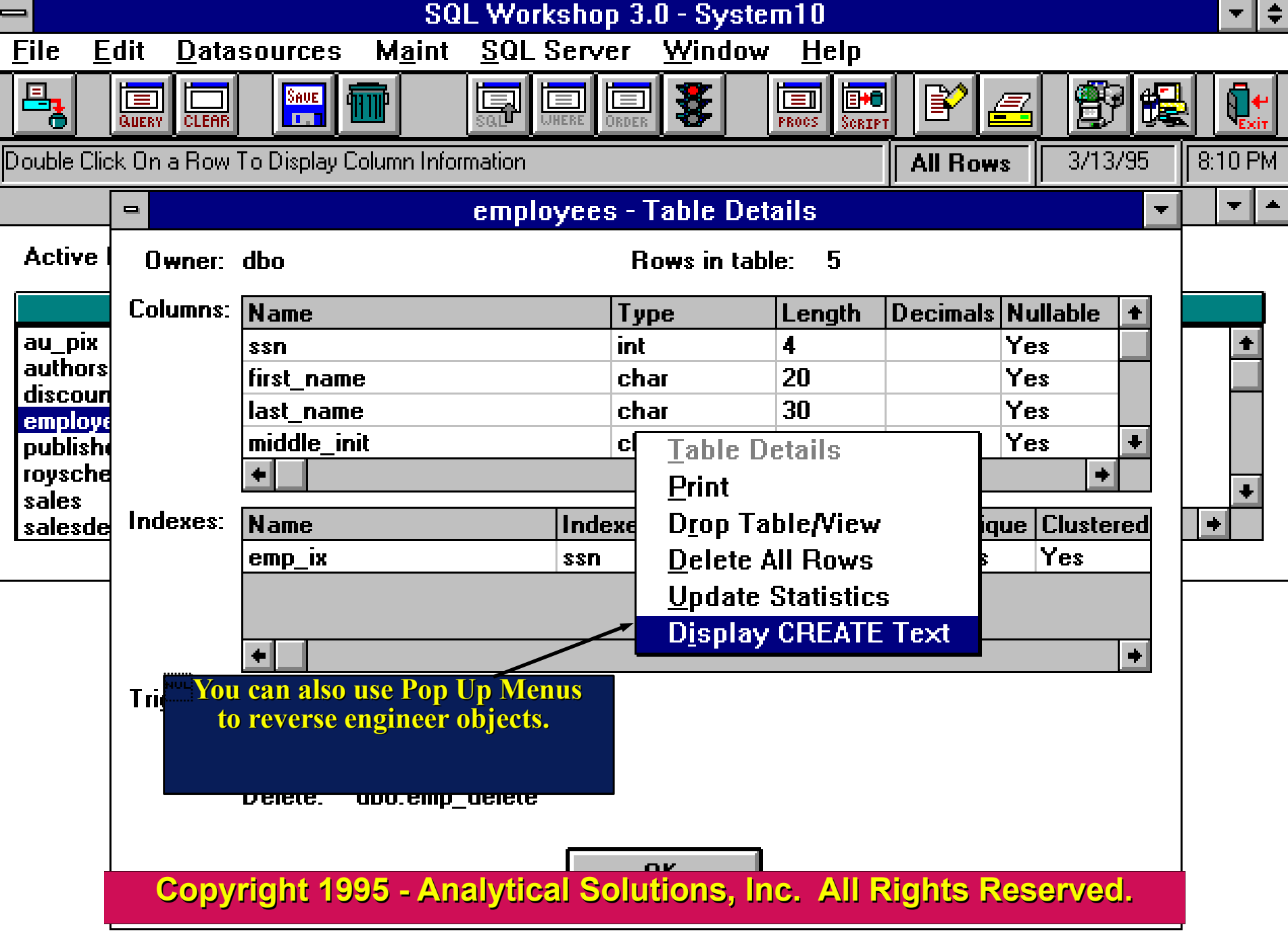

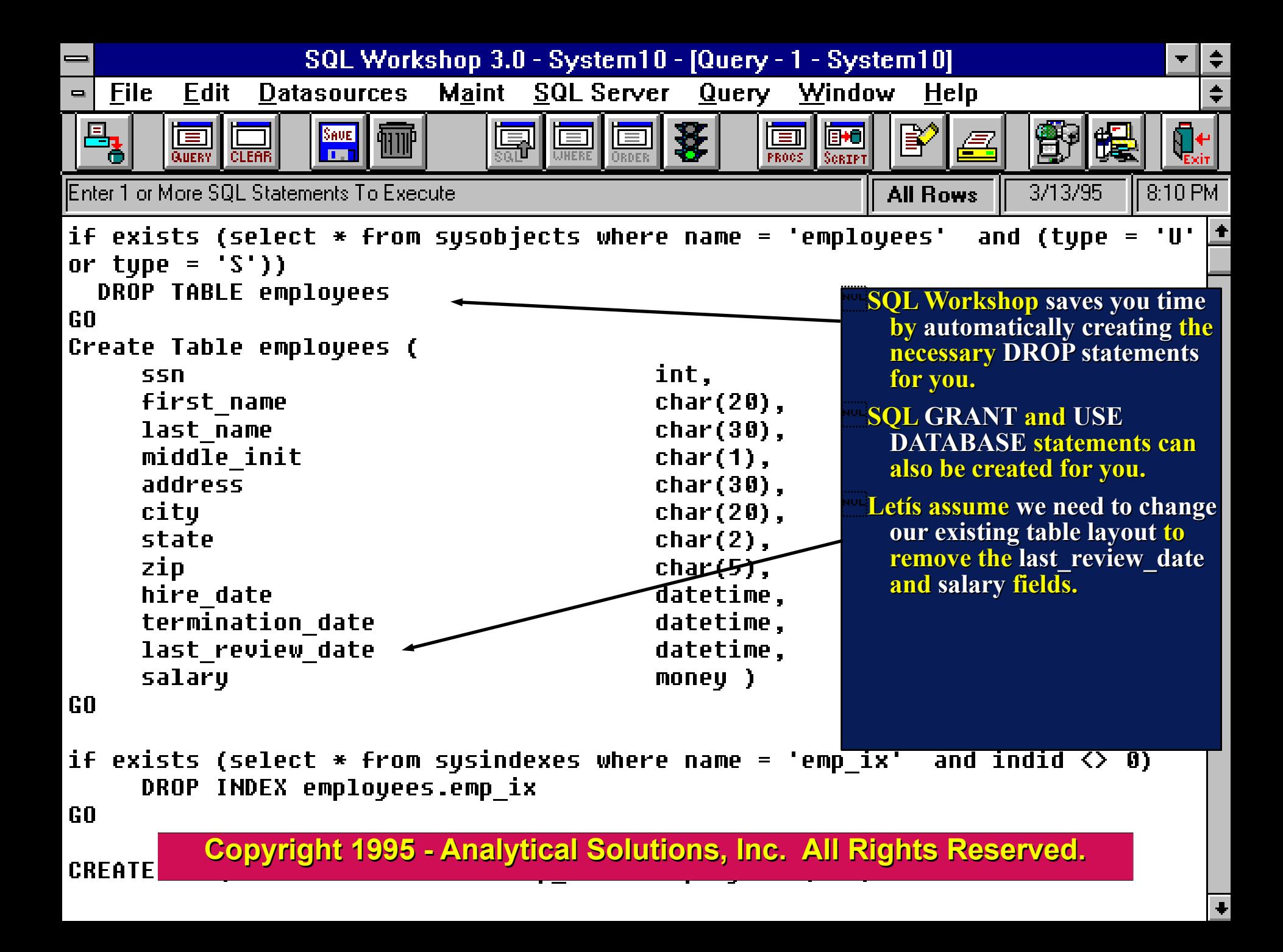

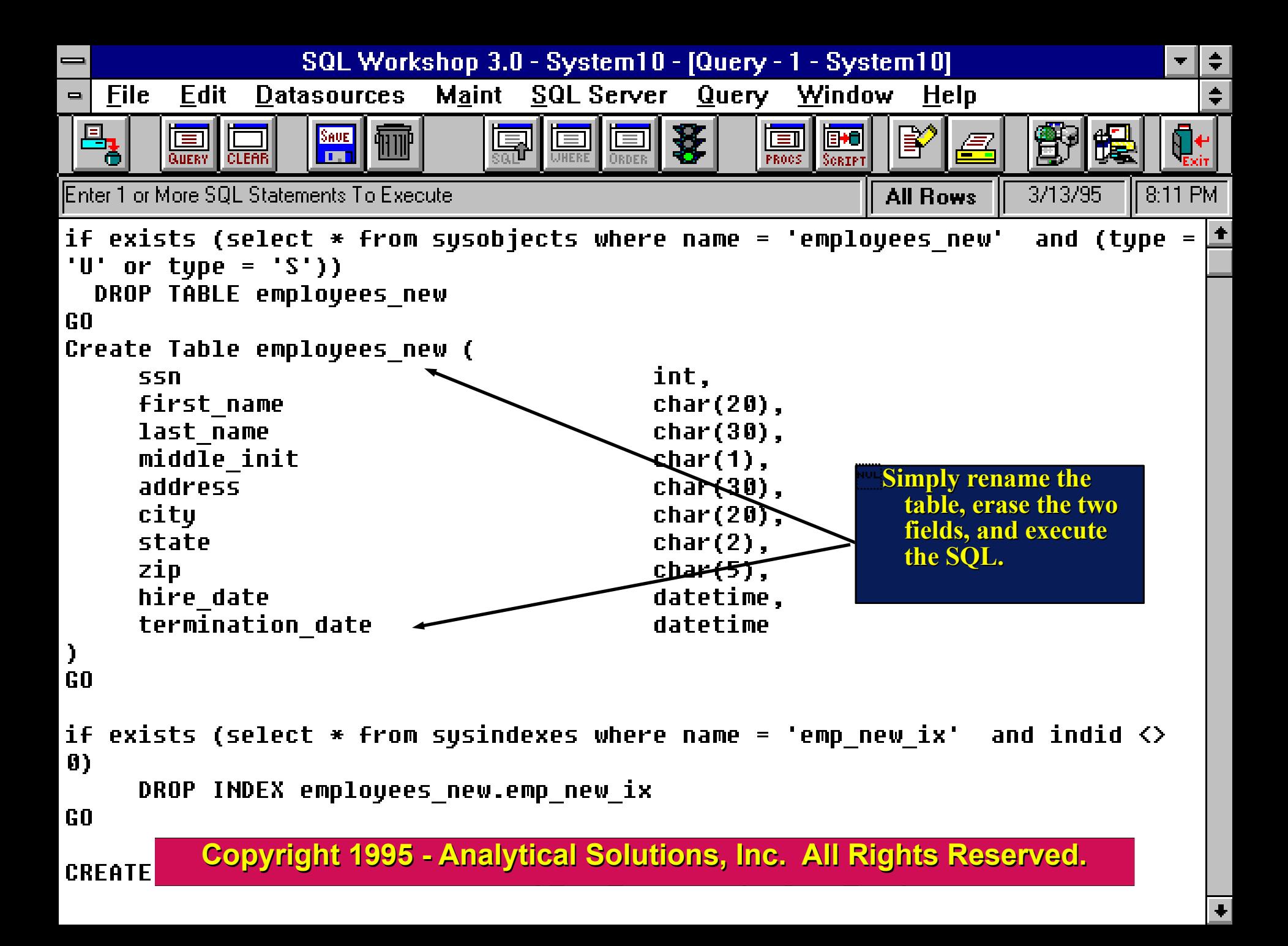

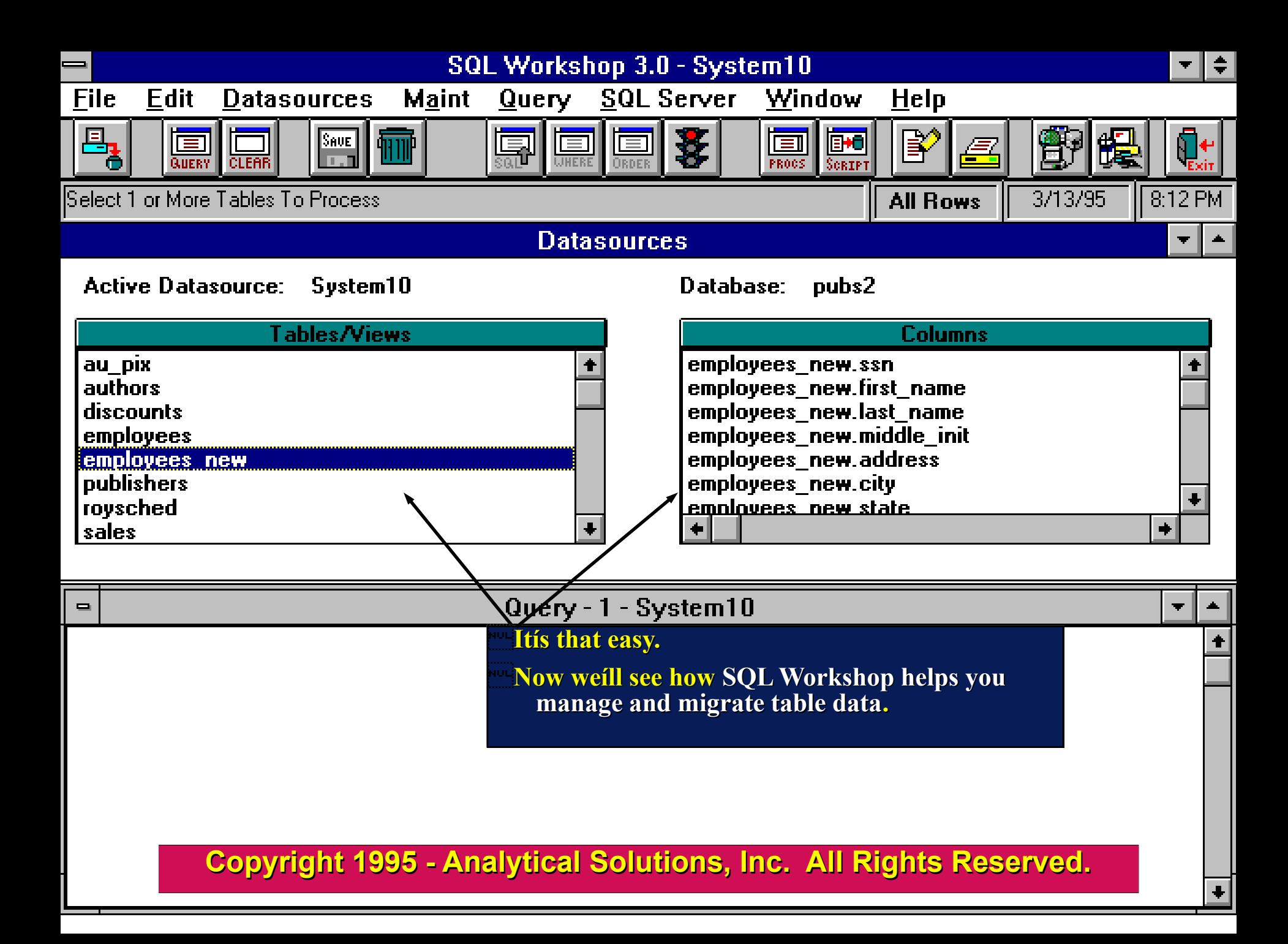

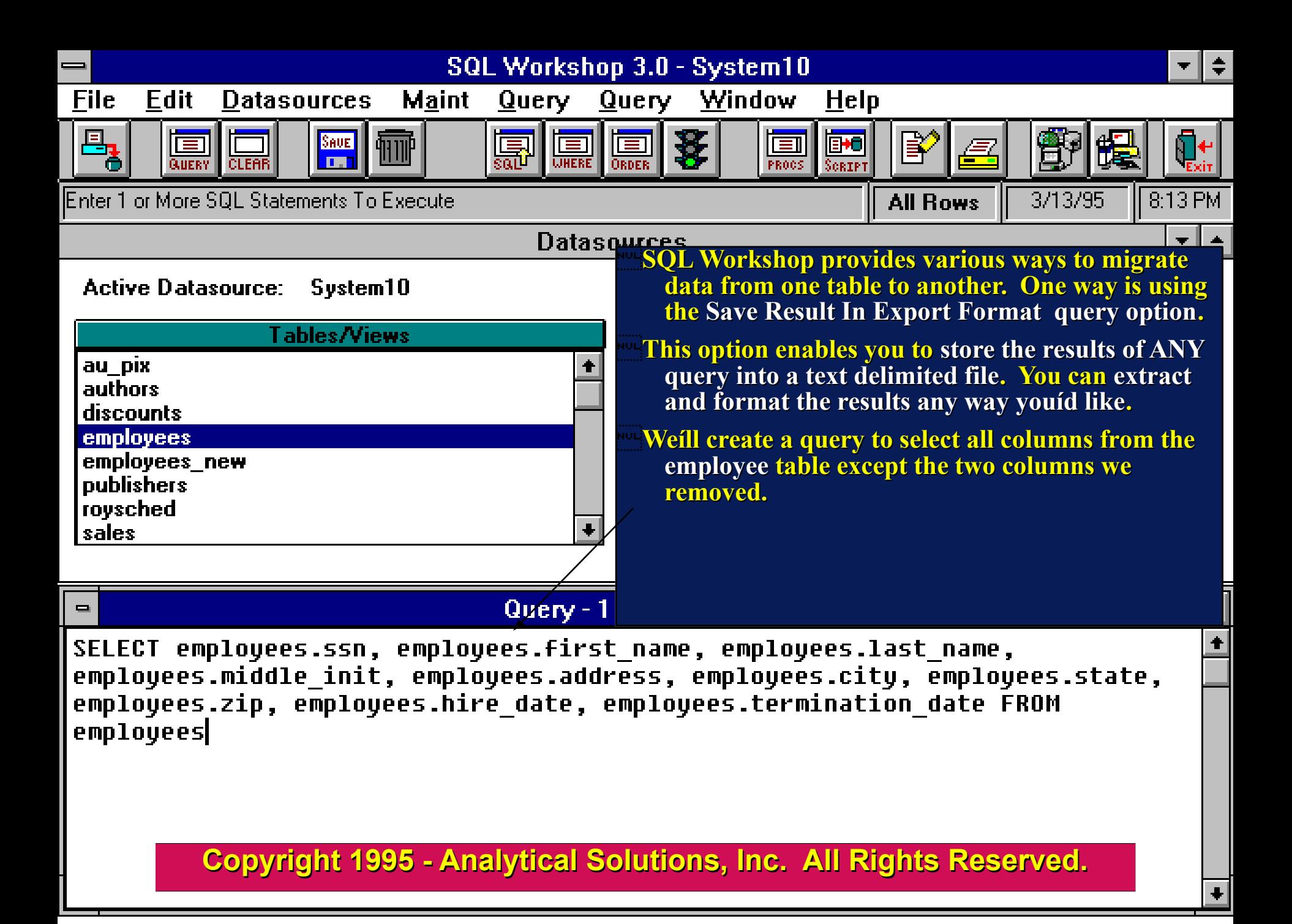

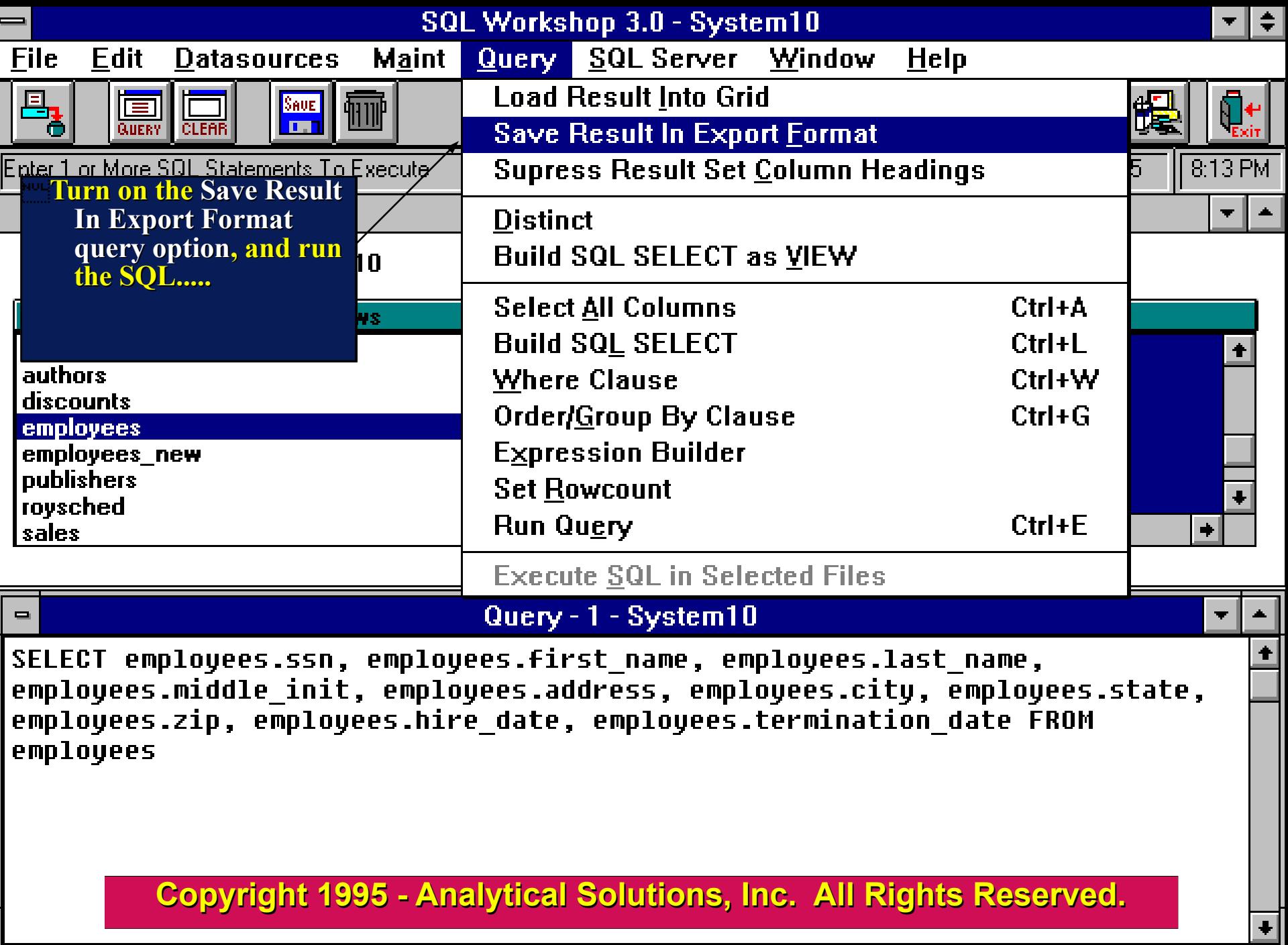

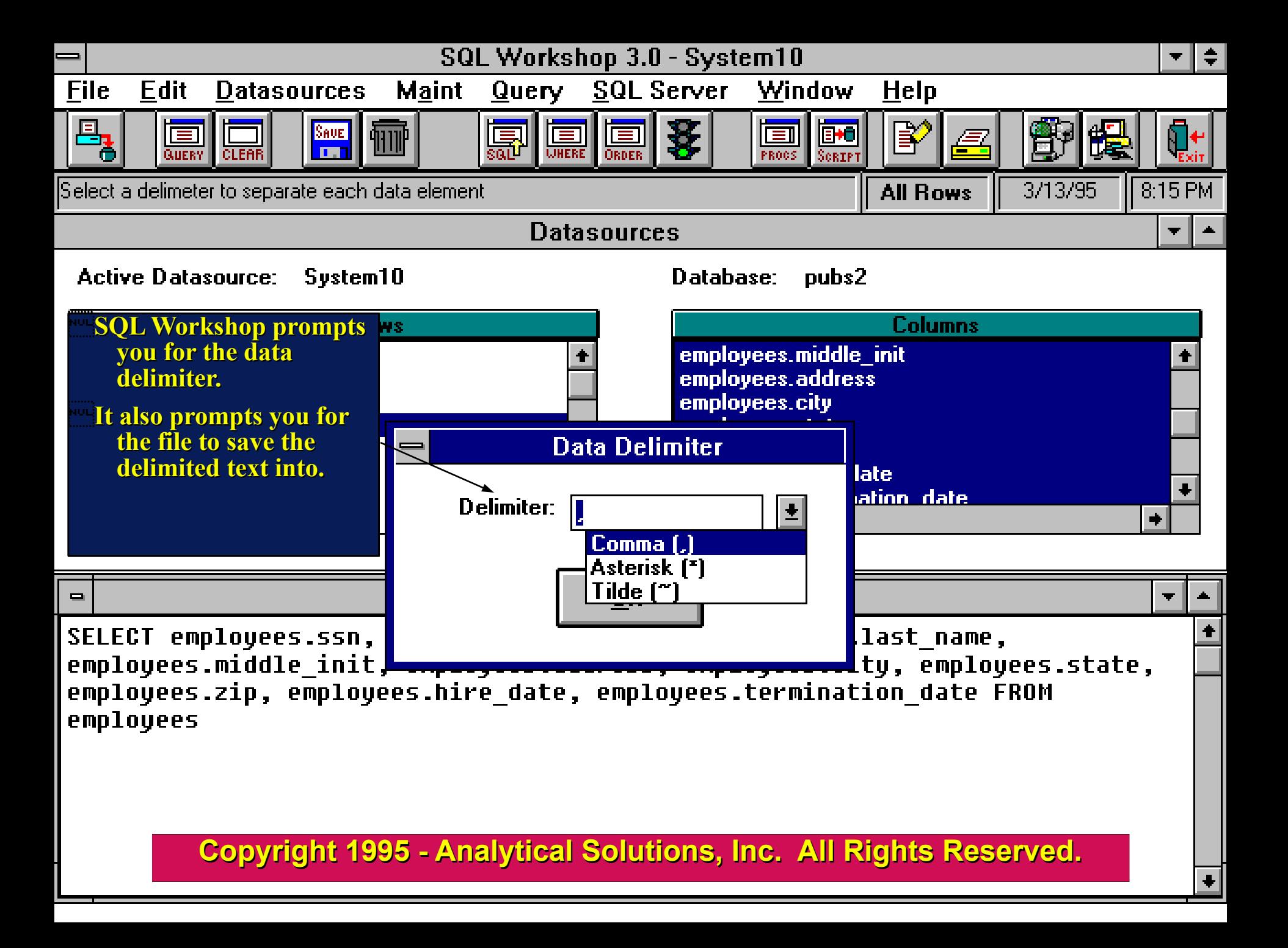

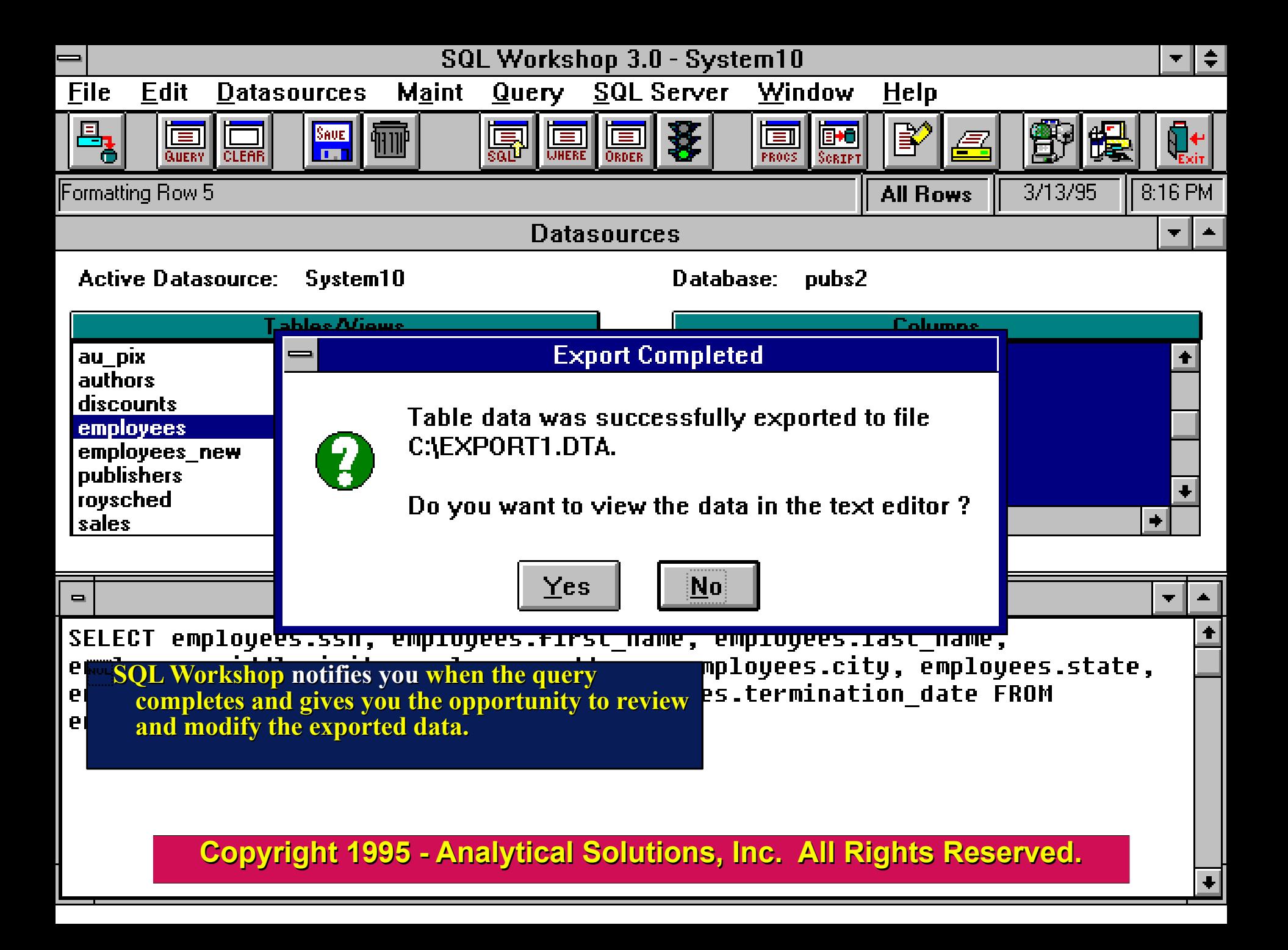

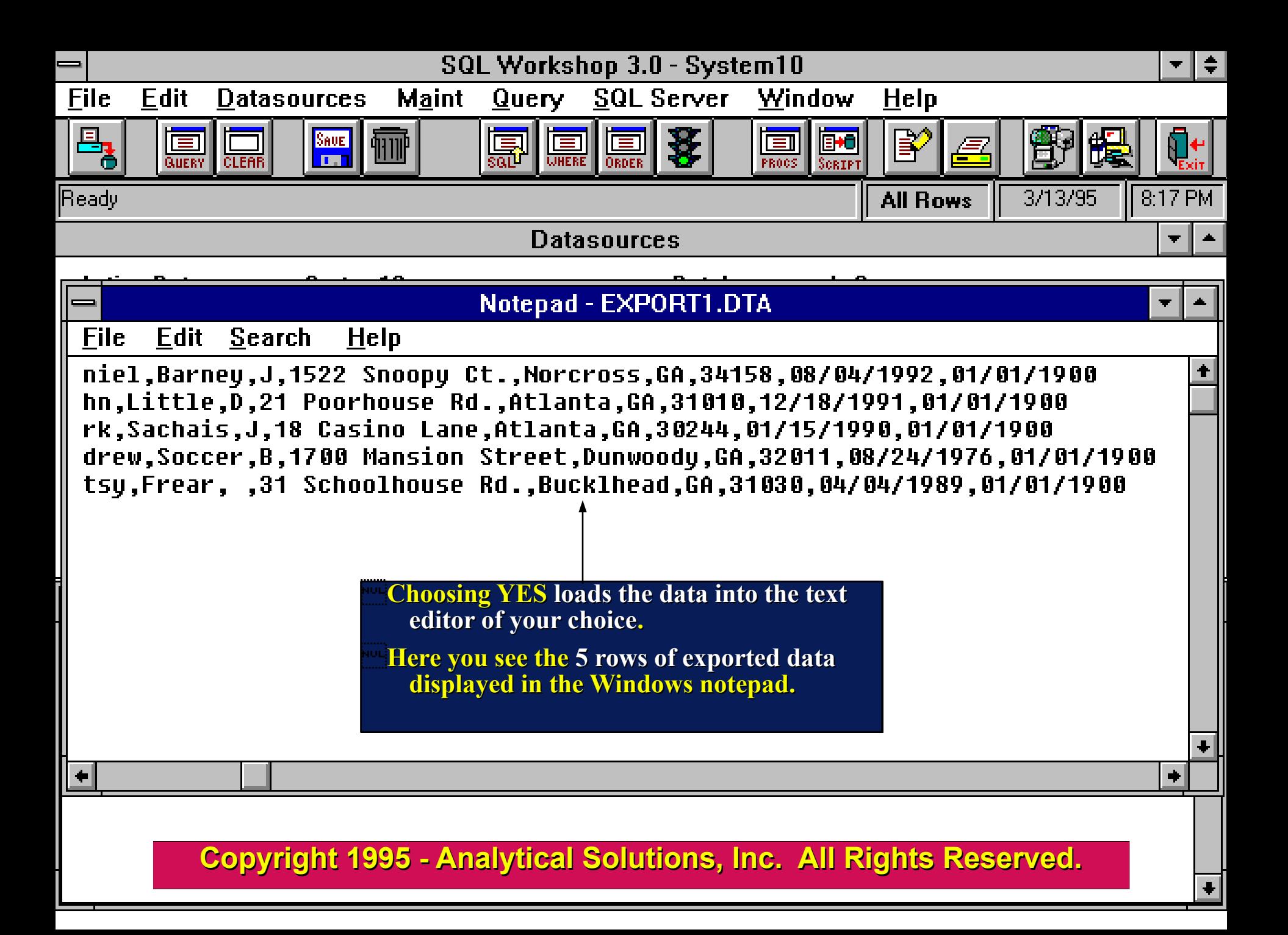

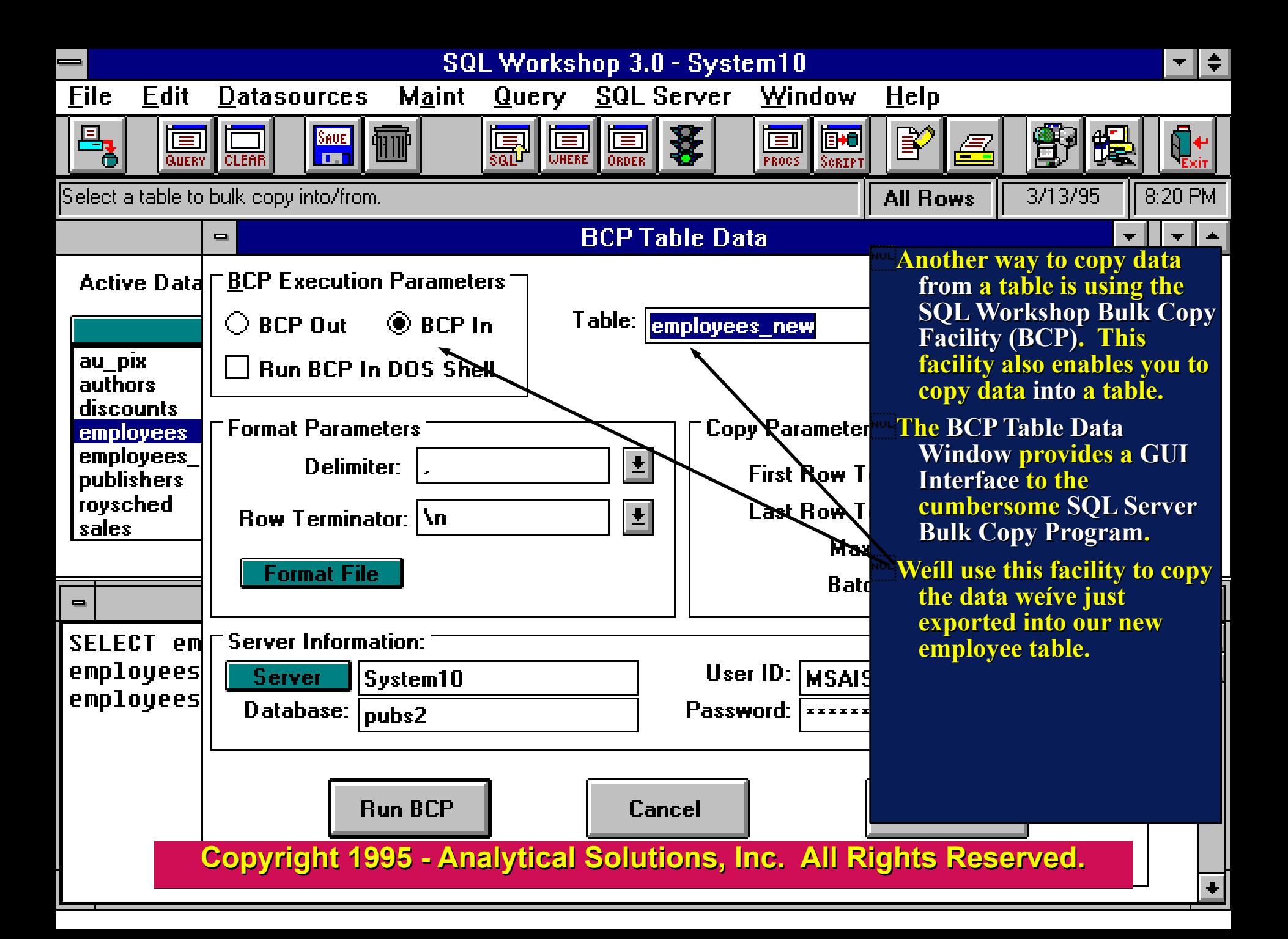

![](_page_34_Figure_0.jpeg)

![](_page_35_Picture_25.jpeg)

 $\ddot{}$ 

![](_page_36_Figure_0.jpeg)

![](_page_37_Figure_0.jpeg)

![](_page_38_Figure_0.jpeg)

![](_page_39_Figure_0.jpeg)

![](_page_40_Figure_0.jpeg)

![](_page_41_Figure_0.jpeg)

![](_page_42_Picture_0.jpeg)

end

![](_page_43_Figure_0.jpeg)

![](_page_44_Figure_0.jpeg)

![](_page_45_Figure_0.jpeg)

![](_page_46_Figure_0.jpeg)

![](_page_47_Figure_0.jpeg)

![](_page_48_Picture_33.jpeg)

![](_page_49_Figure_0.jpeg)

**Copyright 1995 - Analytical Solutions, Inc. All Rights Reserved. Copyright 1995 - Analytical Solutions, Inc. All Rights Reserved.**

![](_page_50_Figure_0.jpeg)

![](_page_51_Figure_0.jpeg)

![](_page_52_Figure_0.jpeg)

![](_page_53_Figure_0.jpeg)

GRANT EXECUTE ON new employee procedure to public

![](_page_54_Figure_0.jpeg)

![](_page_55_Figure_0.jpeg)

![](_page_56_Figure_0.jpeg)

**SQL Workshop 3.0 ™ 8 Review** 

**Major features :**

## **MUL SQL Server Stored Procedeure Debugger**

## **AULE Compares and transfers data between tables**

**WINDOWS interface for the SQL Server Bulk Copy Program (BCP)**

**Reverse engineer database objects.** 

**Automatically creates SQL SELECT queries for you.**

- **Import and export table data from/into Excel Spreadsheets.**
- **Search for text in SQL Server objects throughout an entire server.**
- **Extensive On-Line Help and SQL Syntax Reference.**
- **And More........**

# **SQL Workshop 3.0 TM Ordering**

**SQL Workshop is available for only \$ 299.00 (US) per copy. Site licenses are available.**

**Order SQL Workshop today by telephone or by mailing the SQL Workshop order form included with this demonstration to:**

> **Analytical Solutions, Inc. 3857 Foxwood Rd. Duluth, GA 30136 USA Tel: (404) 416-8821**

**Visa, MasterCard, and purchase orders accepted**

### **Thank You for viewing the SQL Workshop 3.0 demonstration !**